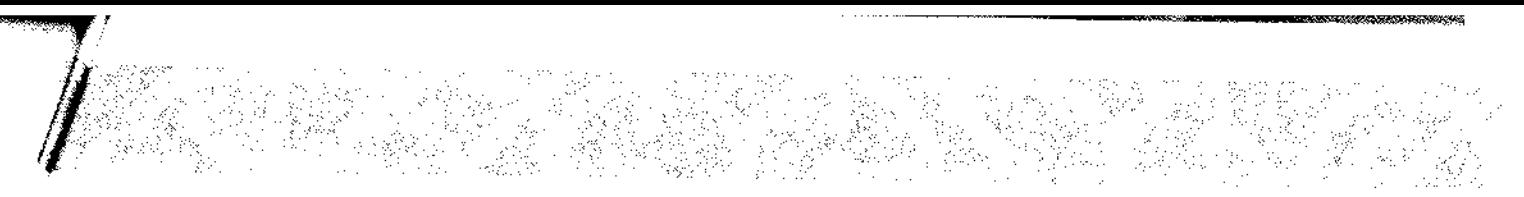

## **Příloha Dodatku:**

Příloha Č.1 Rozpočet Partnera (tj. Kalkulačka jednotek partnera)

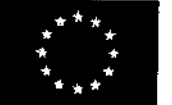

EVROPSKÁ UNIE Evropské strukturální a **investiční** faldy Operační program Výzkum, vývoj a vzdělávání

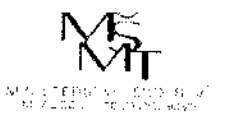

3

verze <sup>1</sup>

 $\sim 10^{-1}$ 

n *h*

## **KALKULAČKA JEDNOTEK** Pomůcka pro výběr aktivit 7a - 7g výzvy č. 0219 78 OP VVV

Dokument KALKULAČKA JEDNOTEK je **povinnou přílohou aktivity 7** v Žádosti o podporu ve výzvě č. 02\_19\_078 Implementace krajských akčních plánů II Operačního programu Výzkum, vývoj a vzdělávání (OP VVV).

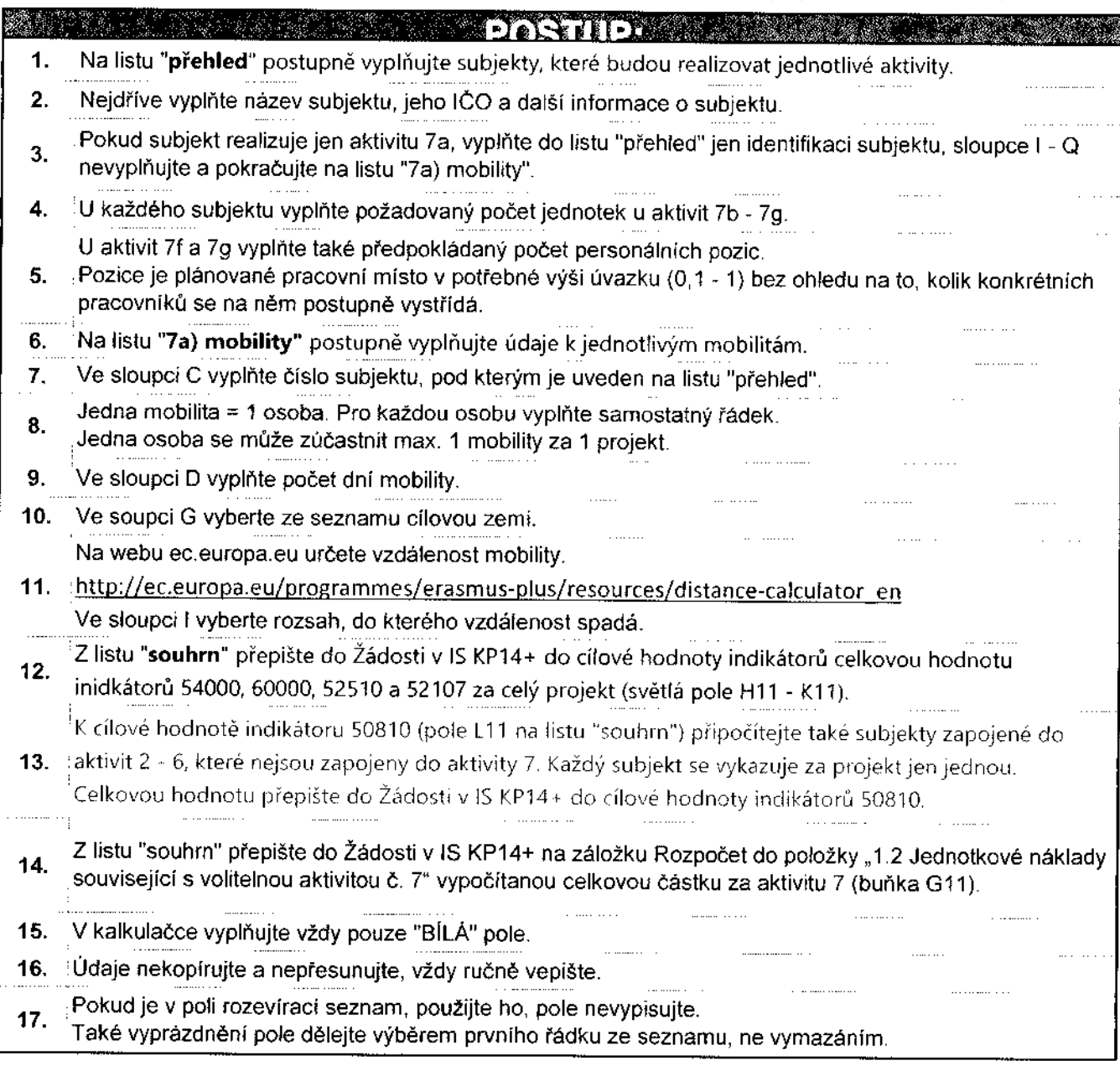

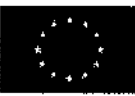

*f*

EVROPSKÁ UNIE<br>Evropské strukturální a investiční fondy<br>Operační program Výzkum, vývoj a vzdělávání Evropské strukturální a investiční fondy Operační program Výzkum, vývoj a vzdělávání

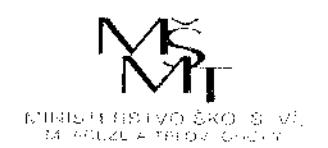

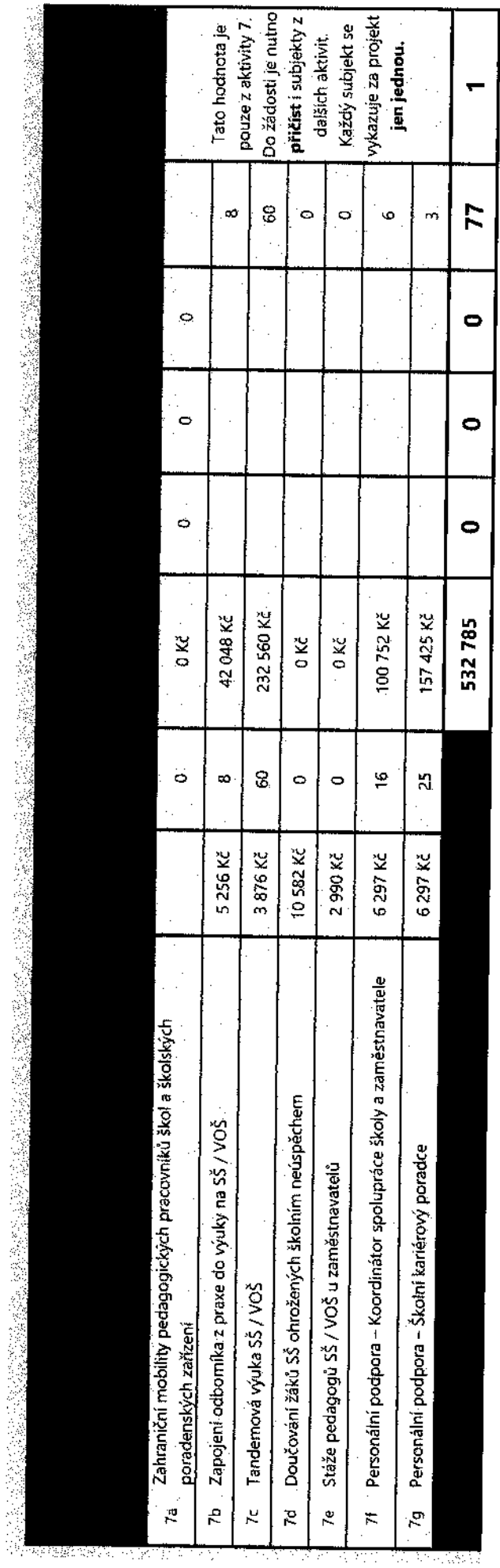

 $\ldots$ 

 $\hat{\boldsymbol{\beta}}$ 

 $\frac{1}{4}$ 

 $\frac{1}{2}$ 

 $\frac{1}{3}$ 

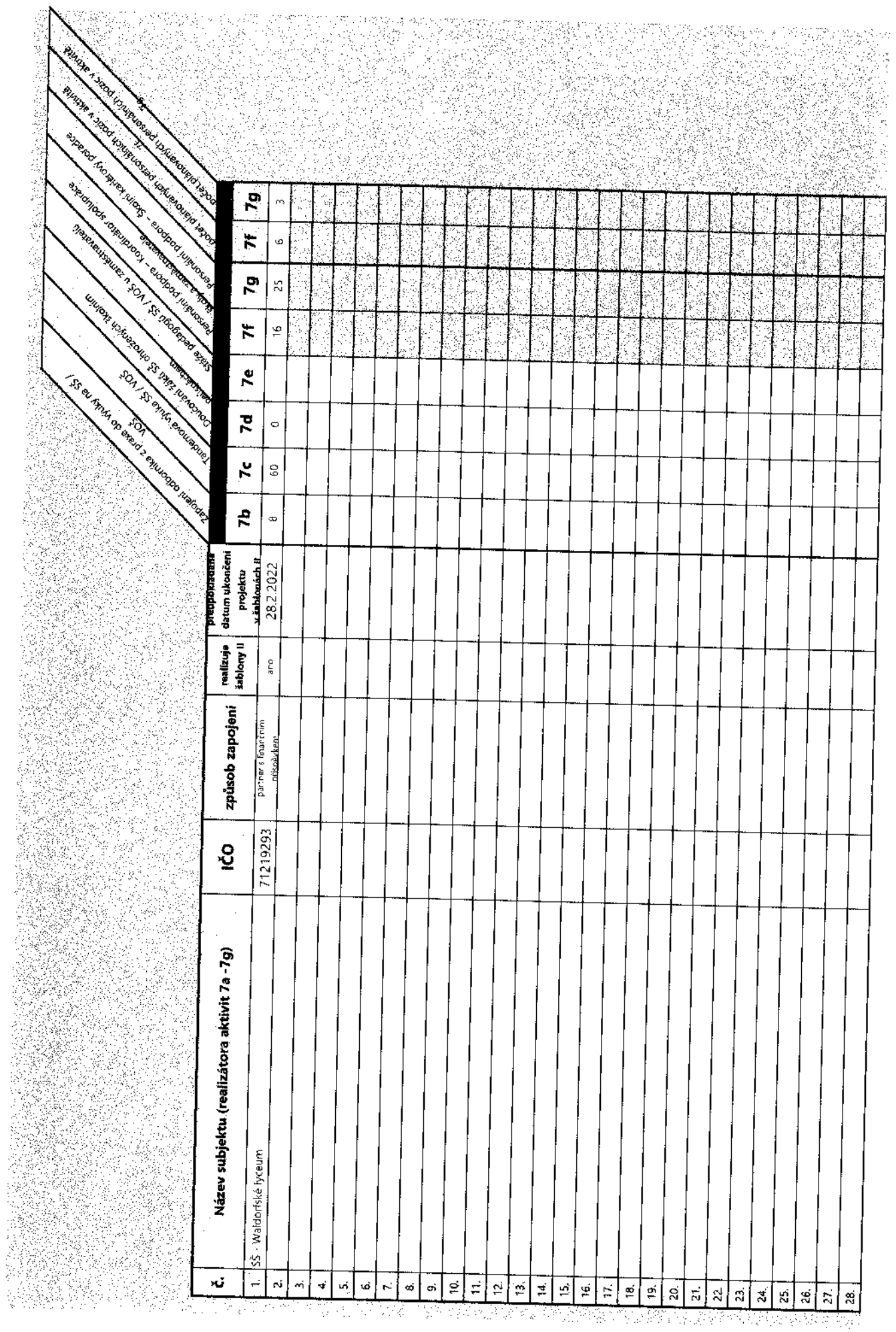

e.<br>S

 $\alpha$  in a space  $\alpha$  , and  $\alpha$  is a space of  $\alpha$ 

 $\sim$ 

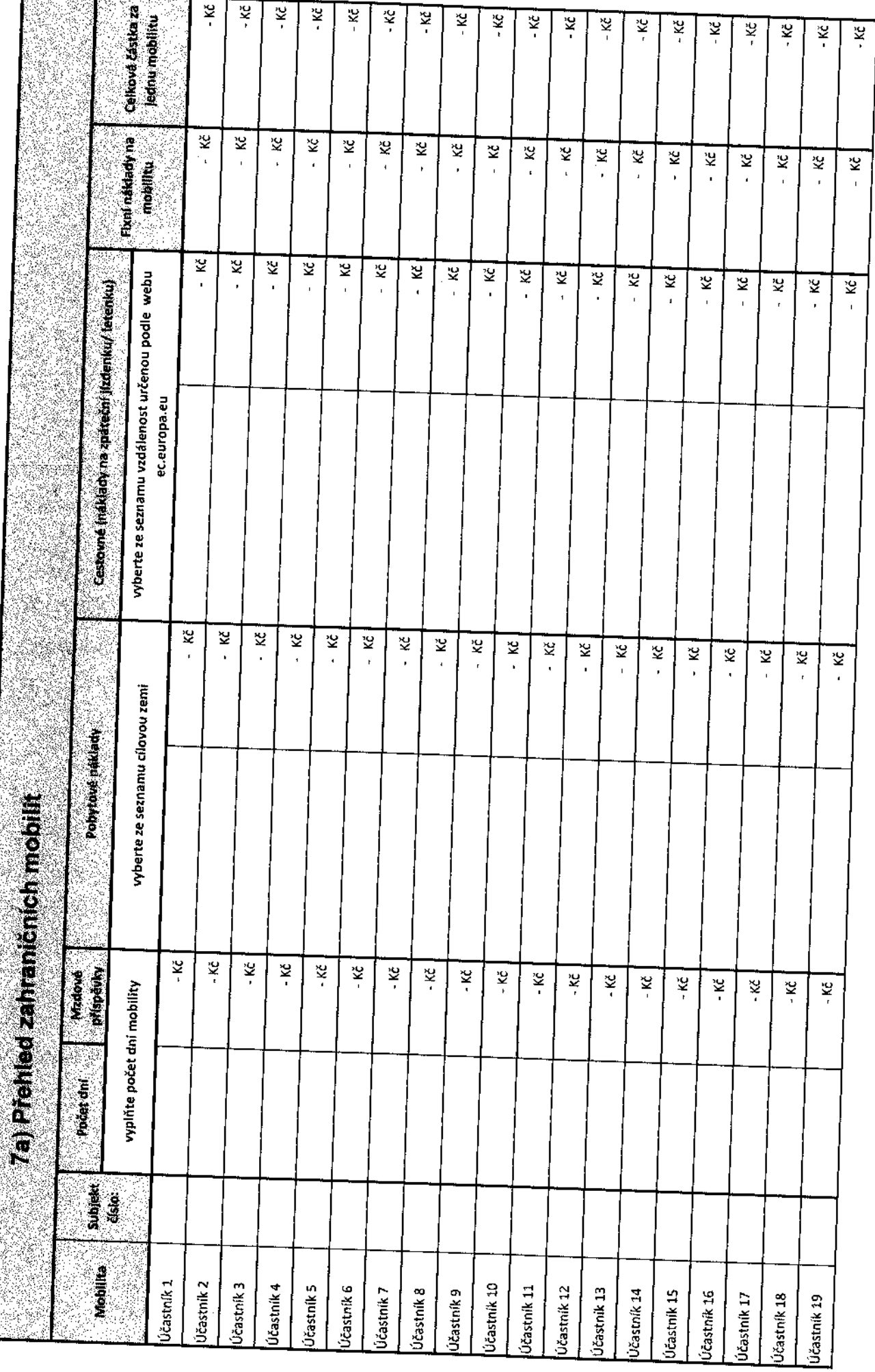

 $\frac{4}{3}$ 

 $\bar{\beta}$